## **Linx Degust PDV - Release 3.0.24.3**

**Release:** 3.0.24.3 **Data Liberação:** 04/07/2018

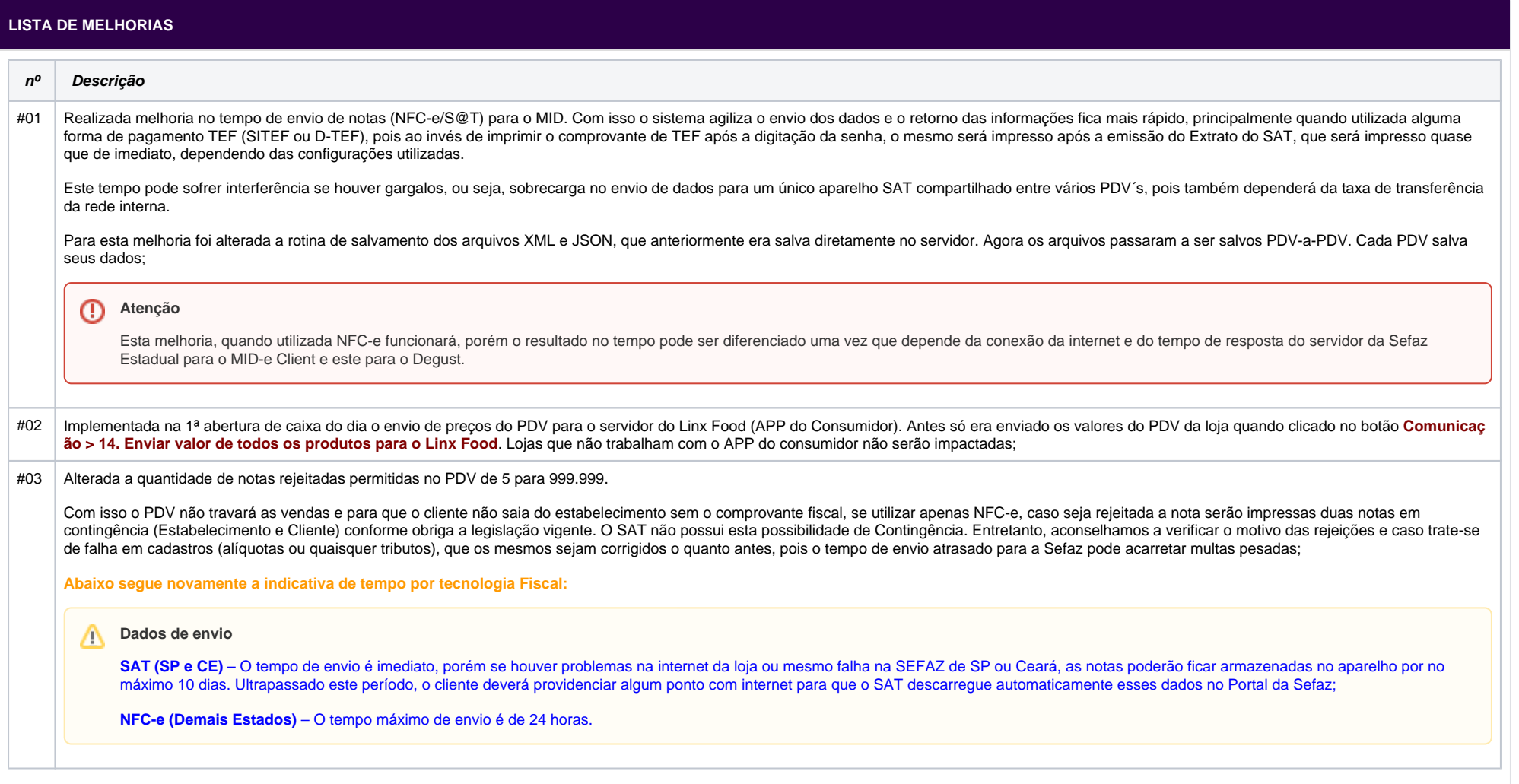

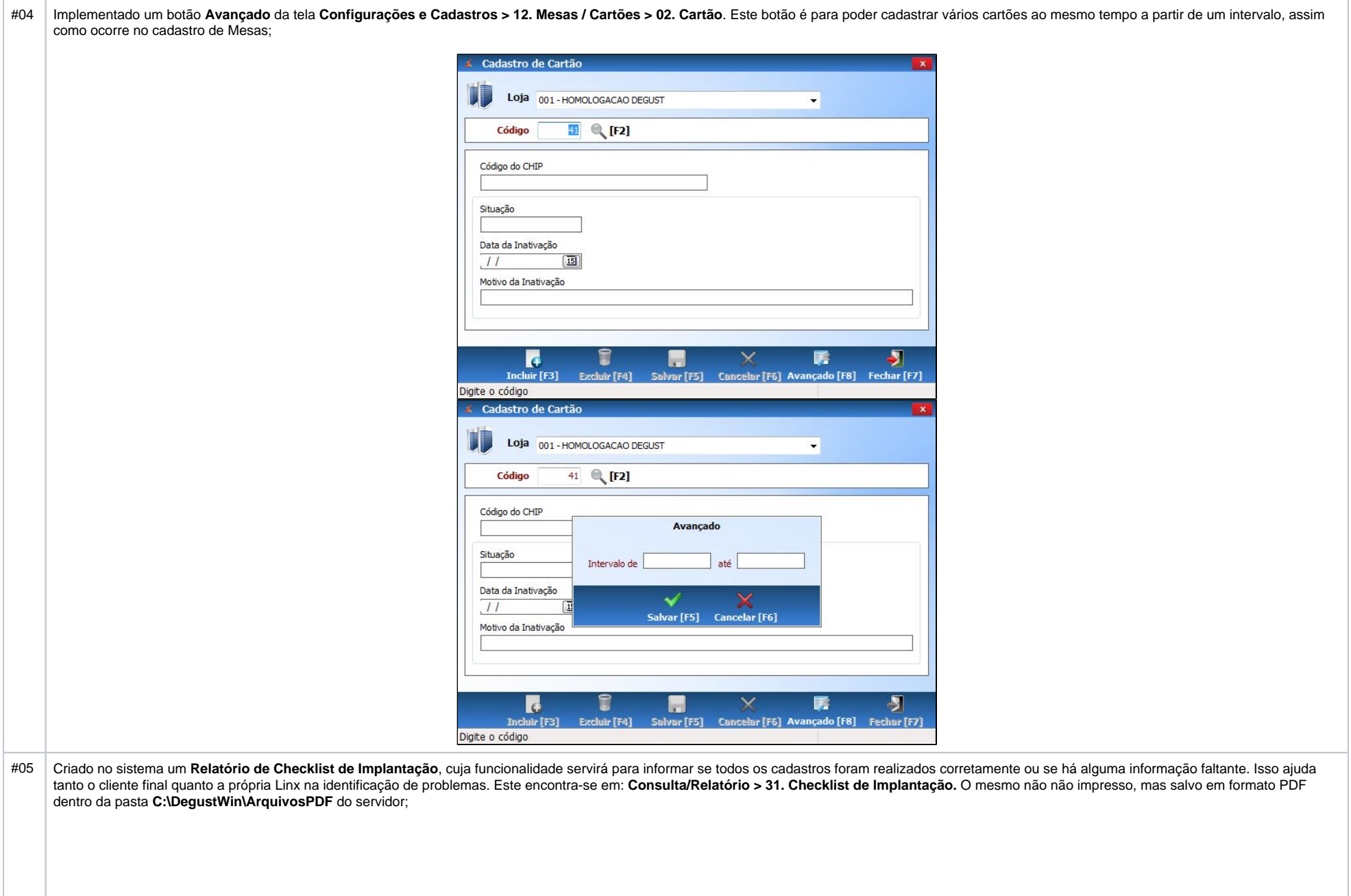

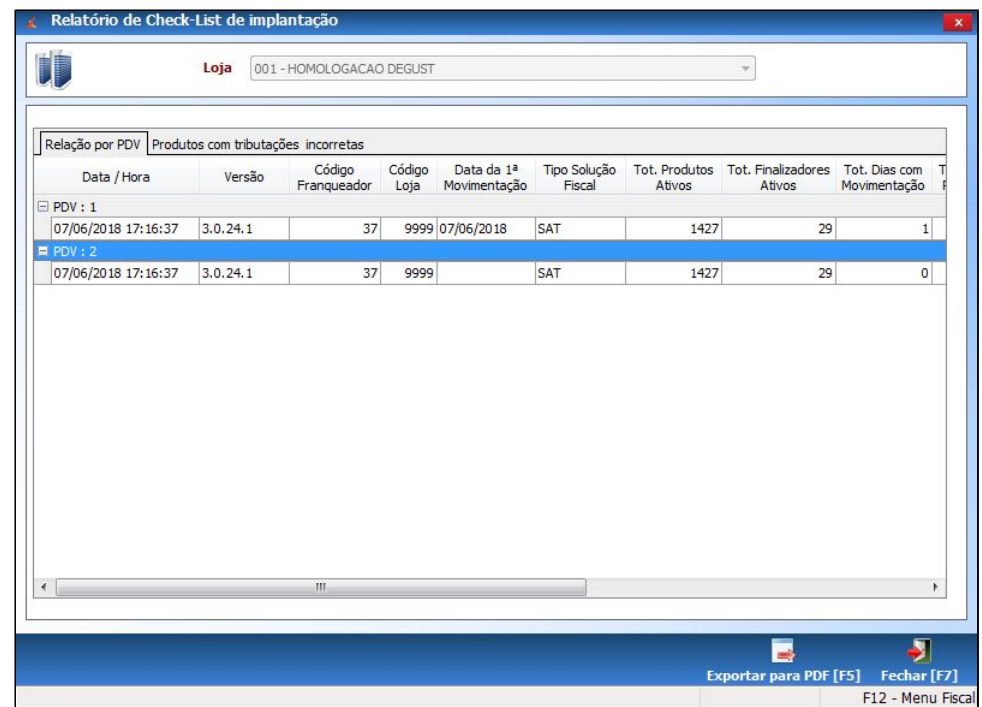

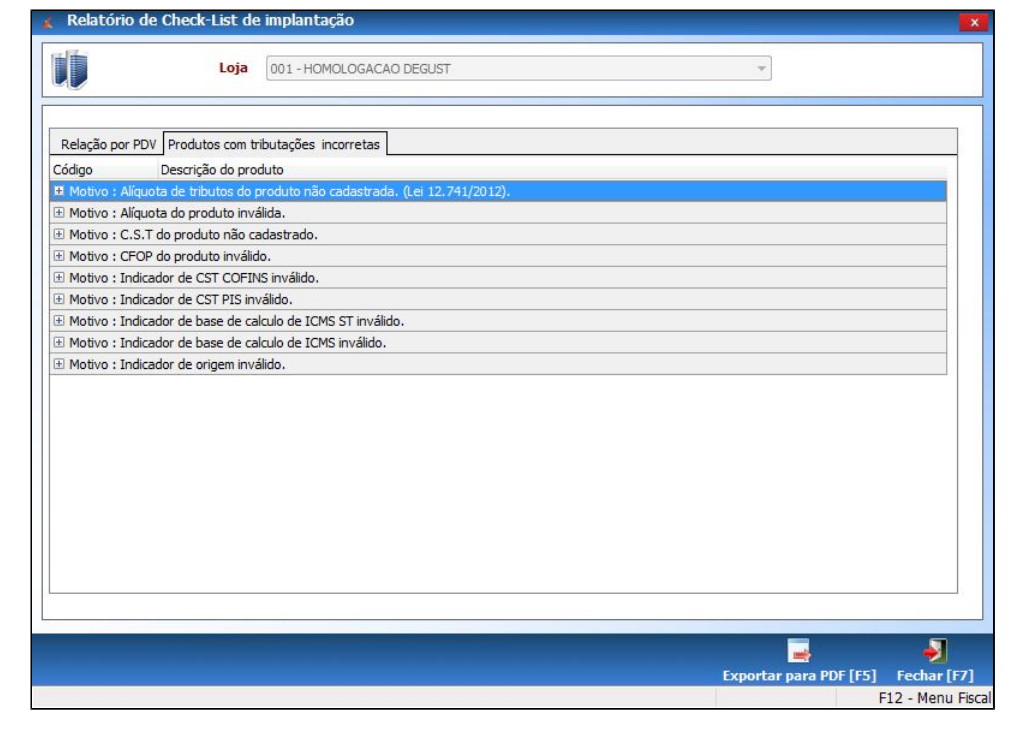

## **LISTA DE CORREÇÕES**

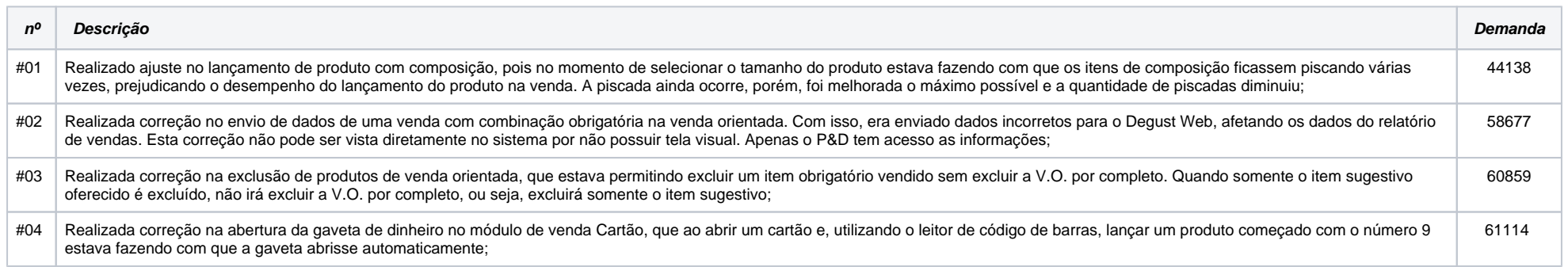

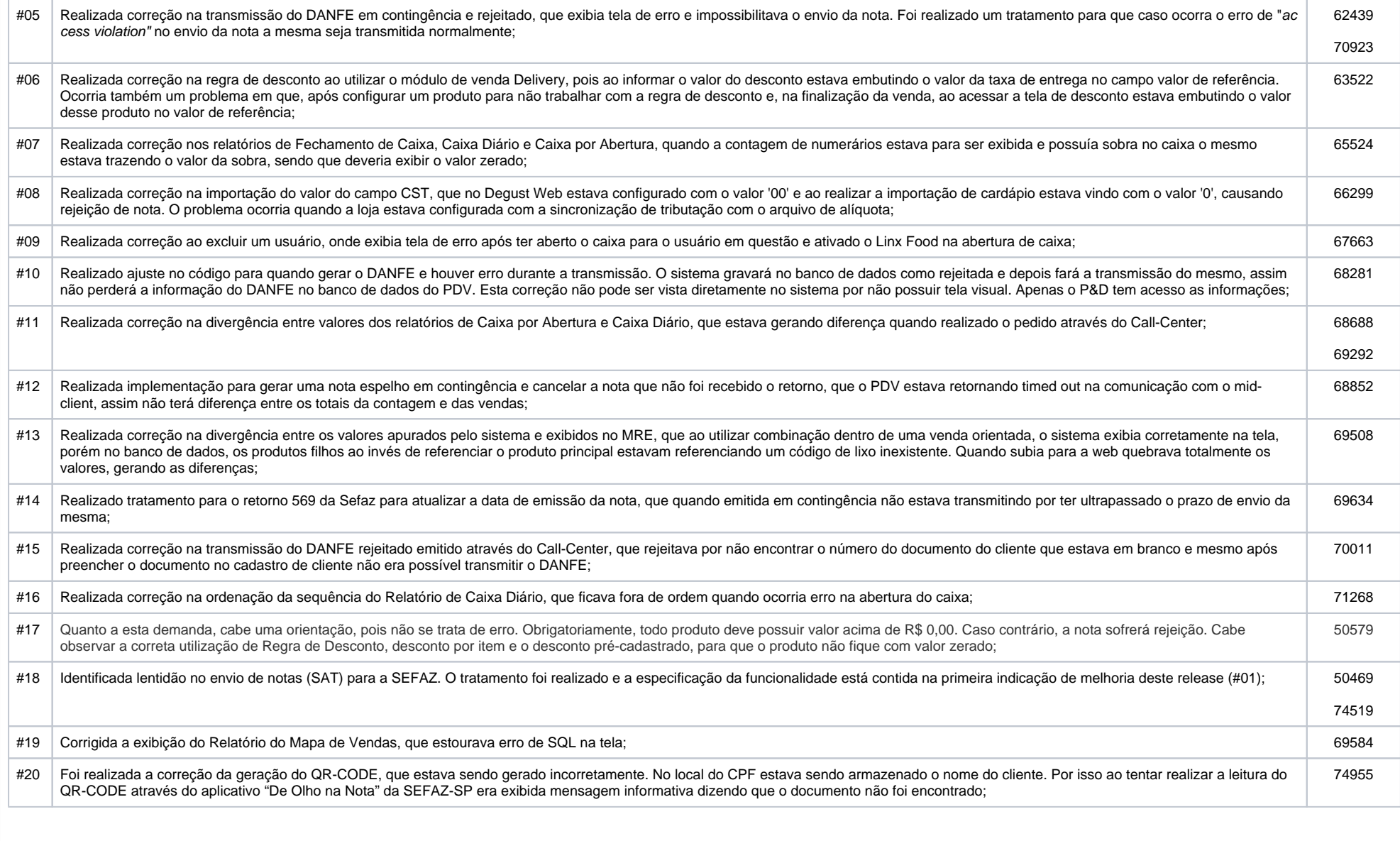

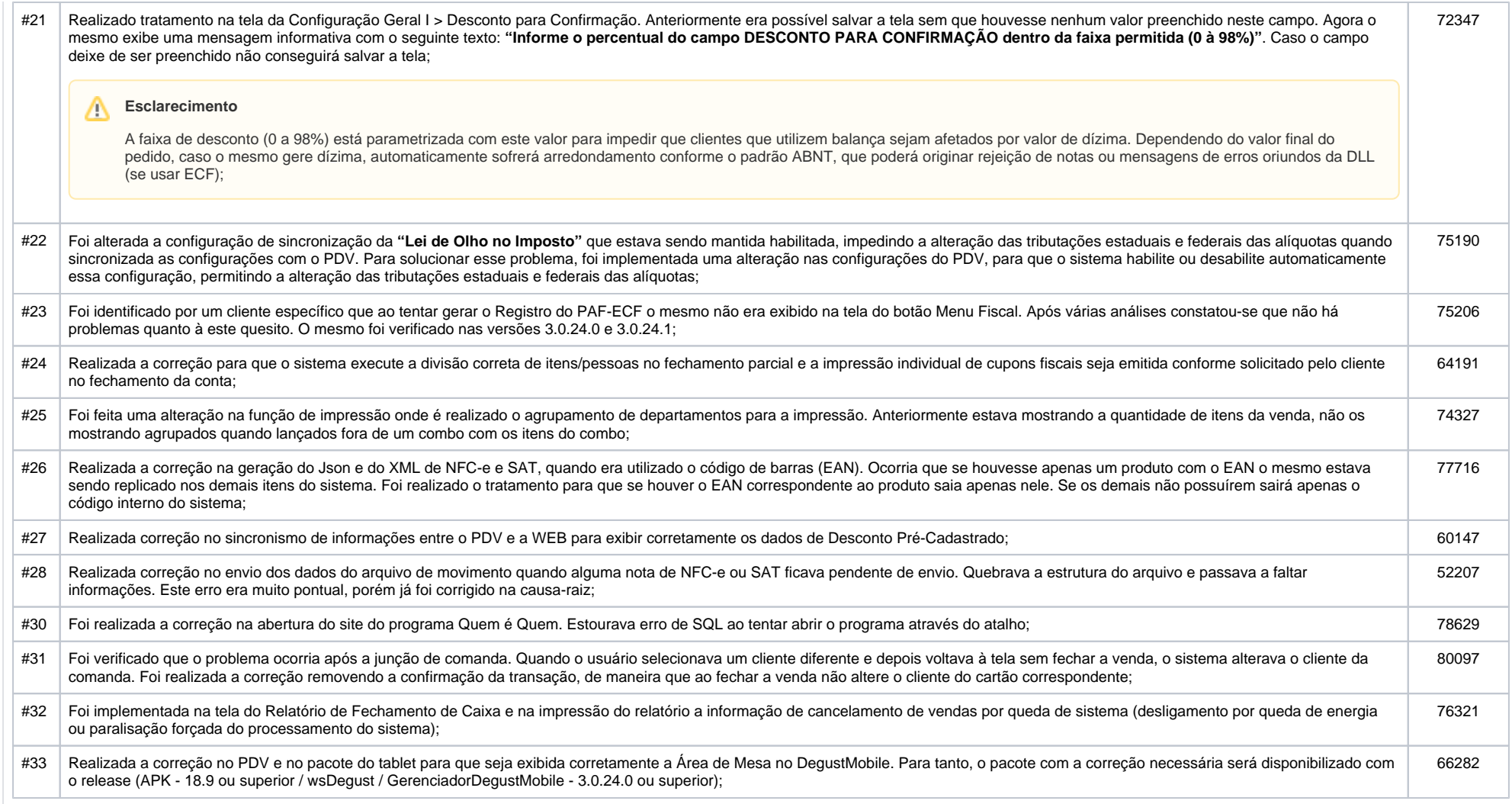